# Handoff.design (macOS) klavye kısayolları

## Araçlar

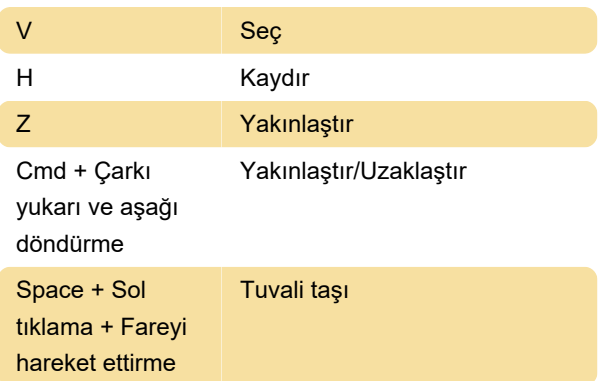

## Diğer

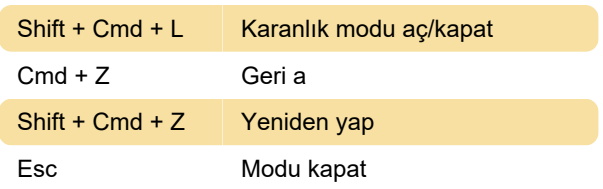

Son değişiklik: 24.10.2022 13:13:33

Daha fazla bilgi için: [defkey.com/tr/handoff-design](https://defkey.com/tr/handoff-design-macos-klavye-kisayollari)[macos-klavye-kisayollari](https://defkey.com/tr/handoff-design-macos-klavye-kisayollari)

[Bu PDF'yi özelleştir...](https://defkey.com/tr/handoff-design-macos-klavye-kisayollari?pdfOptions=true)

#### **Elementler**

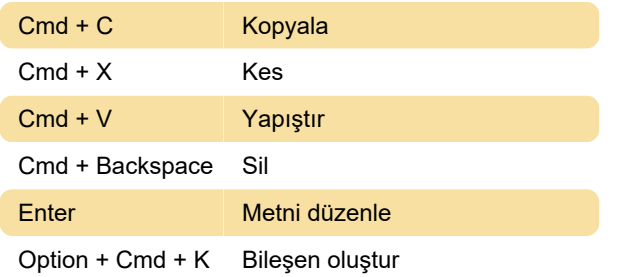

#### **Gezinti**

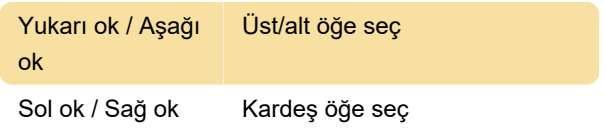

# Görünüm

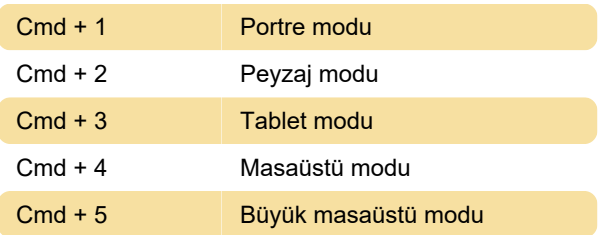

#### Stil

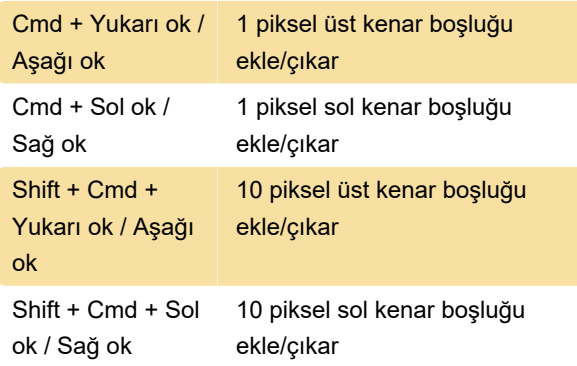